% gcc217 testforkwait.c -o testforkwait

% ./testforkwait

```
7275
int main(void)
\{ pid_t iPid;
    int i;
   printf("%d parent\n",
      (int)getPid());
    fflush(NULL);
   ipid = fork();
   if (iPid == 0){ for (i = 0; i < 10; i++) printf("%d child %d\n",
             (int)getPid(), i);
      ext(0); }
   wait(NULL);
   for (i = 0; i < 10; i++) printf("%d parent %d\n",
         (int)getPid(), i);
    return 0;
}
```

```
7275
int main(void)
\{ pid_t iPid;
    int i;
   printf("%d parent\n",
      (int)getPid());
    fflush(NULL);
   ipid = fork();
   if (iPid == 0){ for (i = 0; i < 10; i++) printf("%d child %d\n",
             (int)getPid(), i);
      ext(0); }
   wait(NULL);
   for (i = 0; i < 10; i++) printf("%d parent %d\n",
         (int)getPid(), i);
    return 0;
}
```
% ./testforkwait

```
7275
int main(void)
\{ pid_t iPid;
    int i;
   printf("%d parent\n",
      (int)getPid());
    fflush(NULL);
   ipid = fork();
   if (iPid == 0){ for (i = 0; i < 10; i++) printf("%d child %d\n",
             (int)getPid(), i);
      ext(0); }
   wait(NULL);
   for (i = 0; i < 10; i++) printf("%d parent %d\n",
         (int)getPid(), i);
    return 0;
}
```
% ./testforkwait

```
7275
int main(void)
\{ pid_t iPid;
    int i;
   printf("%d parent\n",
       (int)getPid());
    fflush(NULL);
   ipid = fork();
   if (iPid == 0){ for (i = 0; i < 10; i++) printf("%d child %d\n",
             (int)getPid(), i);
      ext(0); }
   wait(NULL);
   for (i = 0; i < 10; i++) printf("%d parent %d\n",
         (int)getPid(), i);
    return 0;
}
```
#### Writes: 7275 parent

% ./testforkwait

```
7275
int main(void)
\{ pid_t iPid;
    int i;
   printf("%d parent\n",
      (int)getPid());
    fflush(NULL);
   ipid = fork();
   if (iPid == 0){ for (i = 0; i < 10; i++) printf("%d child %d\n",
             (int)getPid(), i);
      ext(0); }
   wait(NULL);
   for (i = 0; i < 10; i++) printf("%d parent %d\n",
         (int)getPid(), i);
    return 0;
}
```
% ./testforkwait

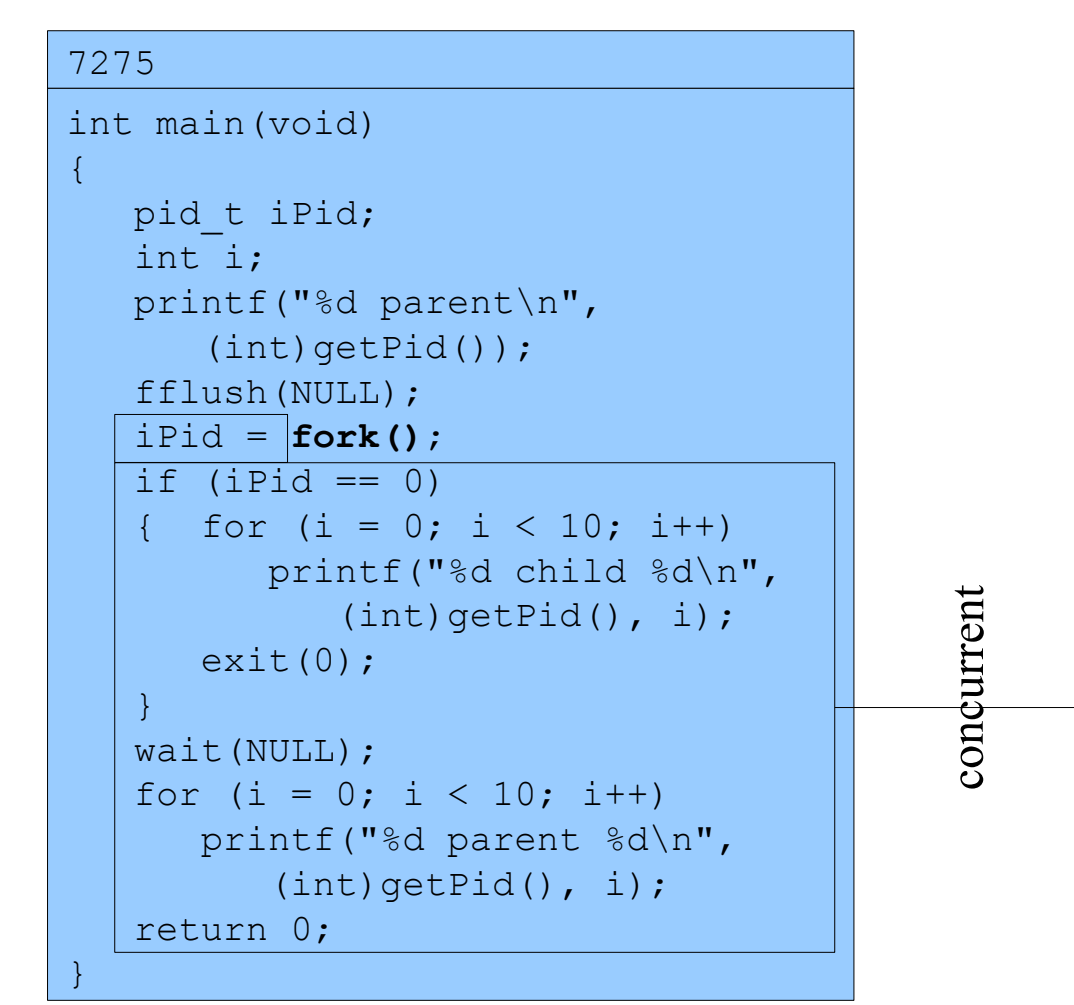

#### 7276 int main(void) { pid\_t iPid; int i; printf("%d parent\n",  $(int)$ getPid $()$ ; fflush(NULL);  $ipid = |fork();$ if  $(iPid == 0)$ { for  $(i = 0; i < 10; i++)$  printf("%d child %d\n",  $(int)$ getPid $()$ , i);  $ext(0);$  $\begin{array}{c} \begin{array}{c} \end{array} \end{array}$  wait(NULL) for  $(i = 0; i < 10; i++)$  printf("%d parent %d\n",  $(int)$ getPid $()$ , i); return 0; }

#### Assume OS gives CPU to parent

% ./testforkwait

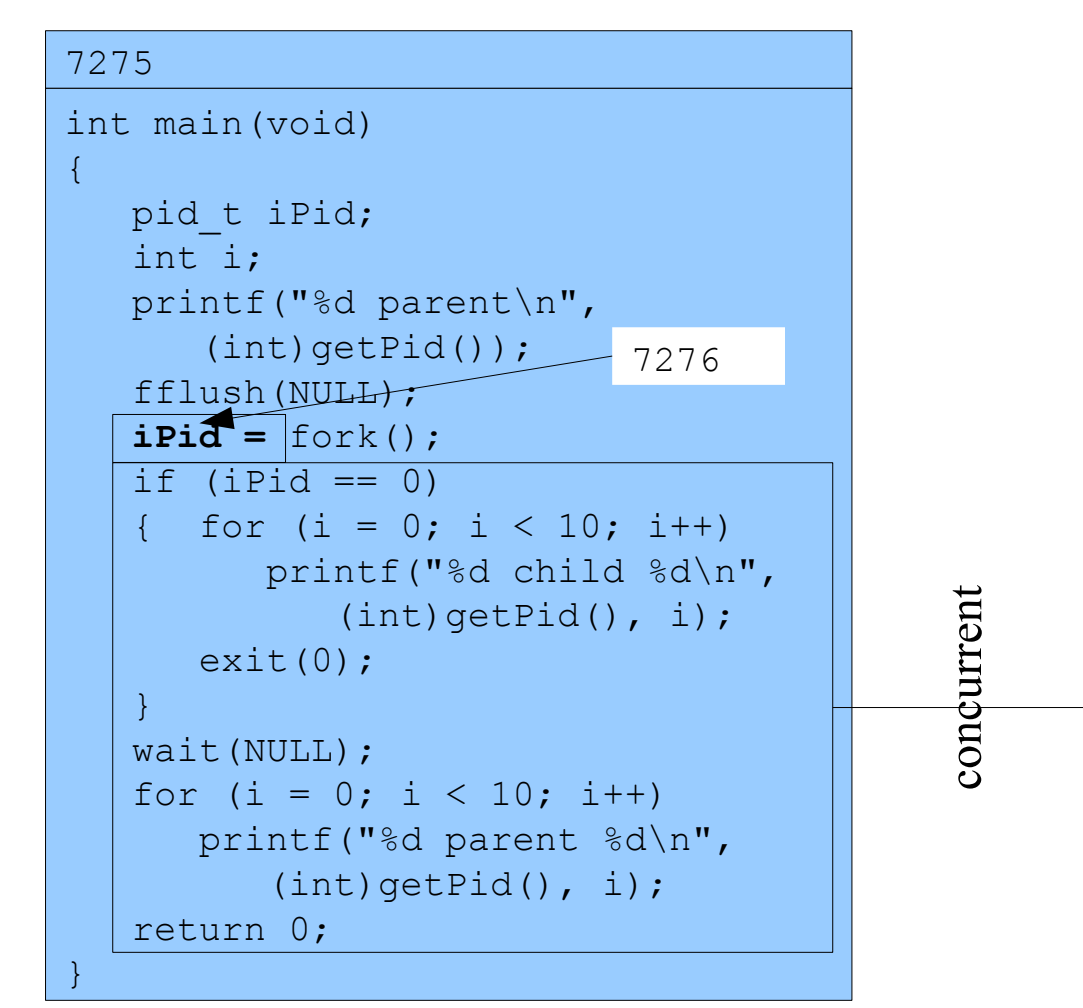

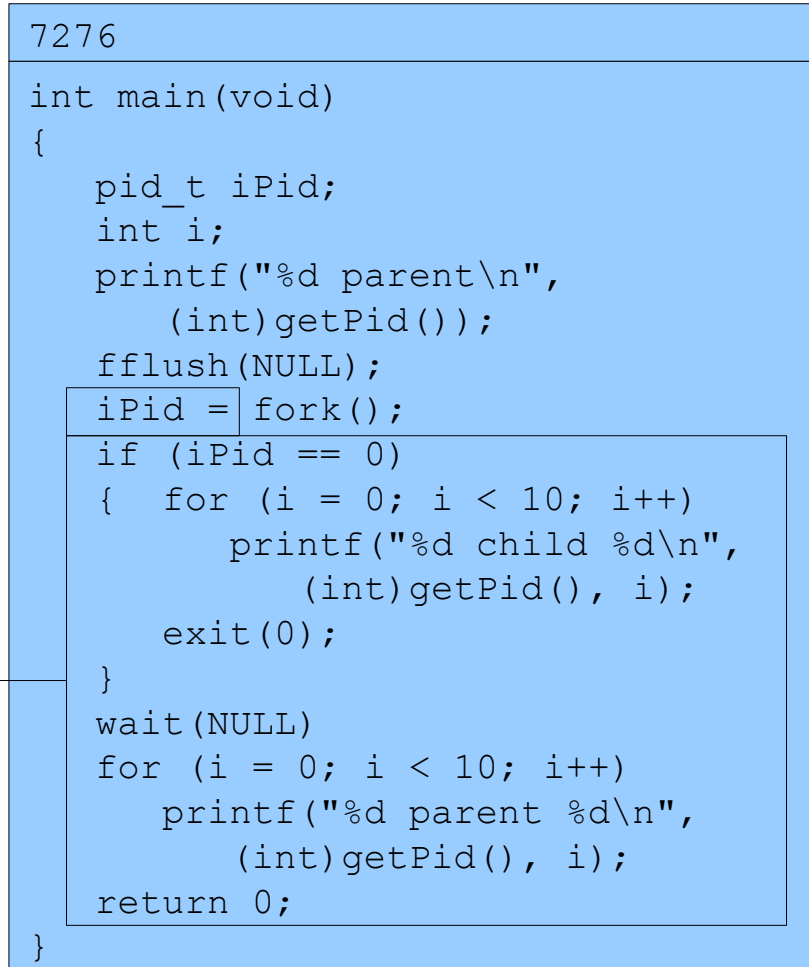

#### Assume OS gives CPU to parent

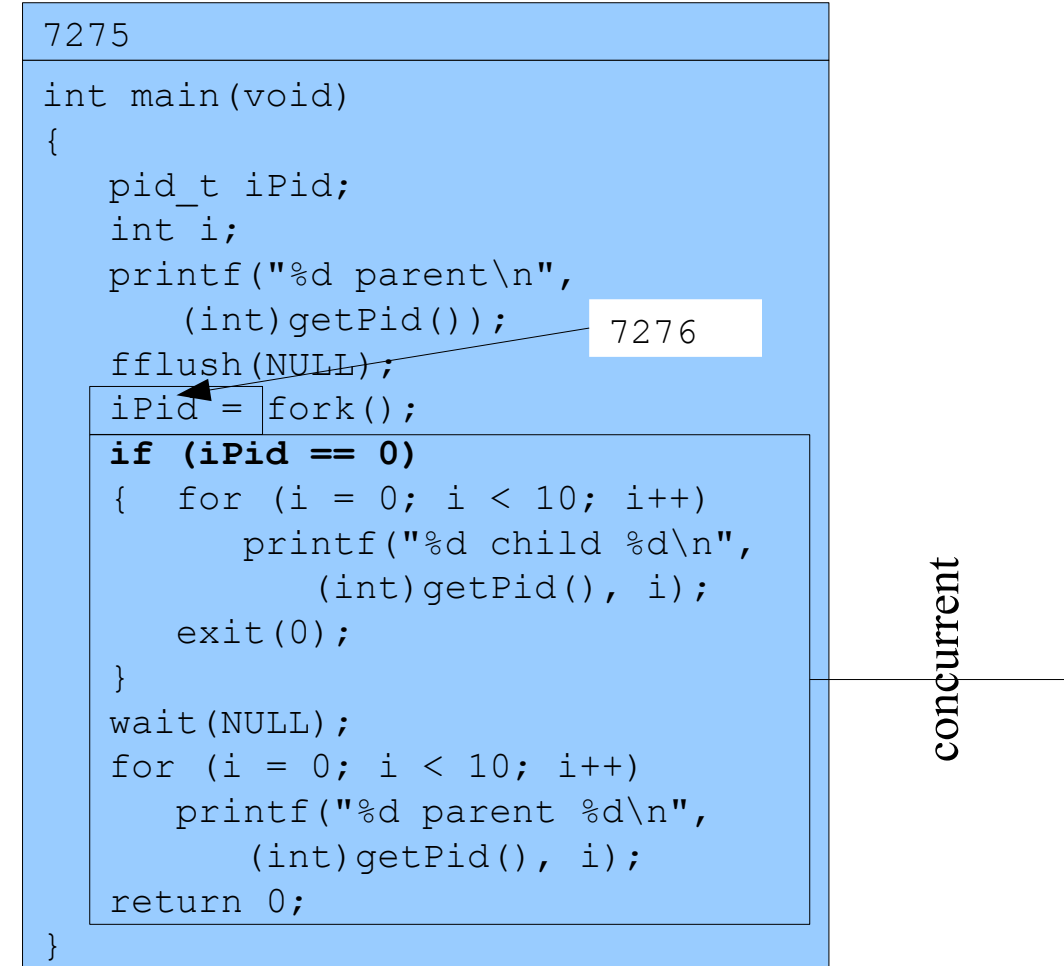

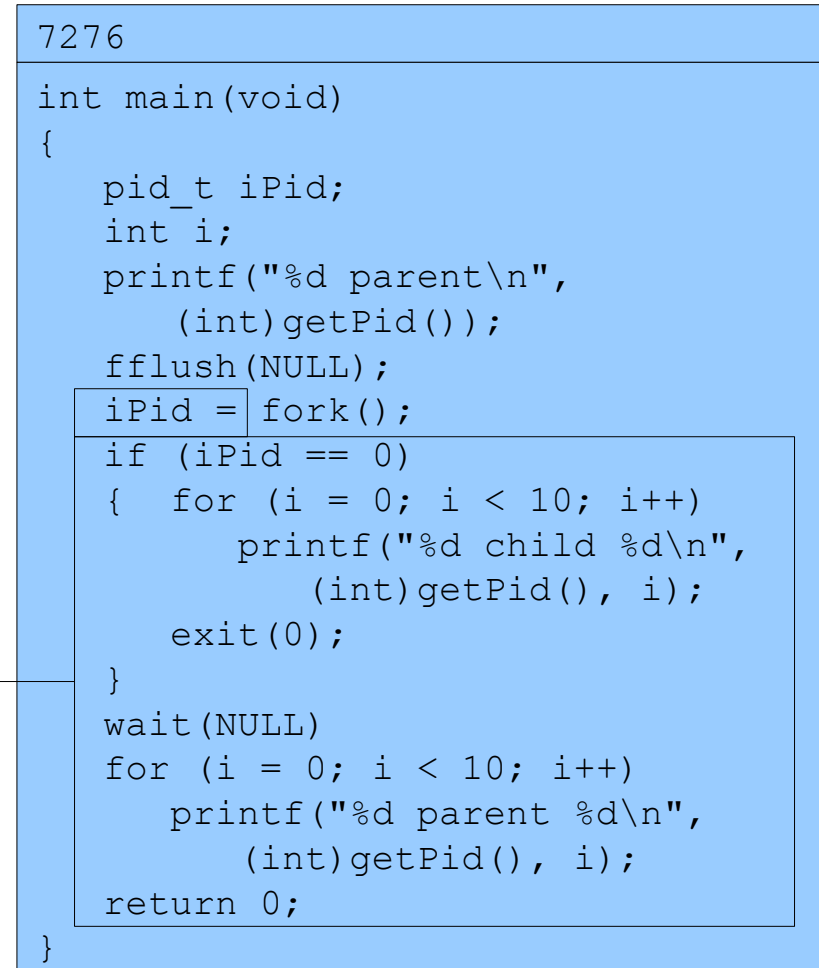

Assume OS gives CPU to parent

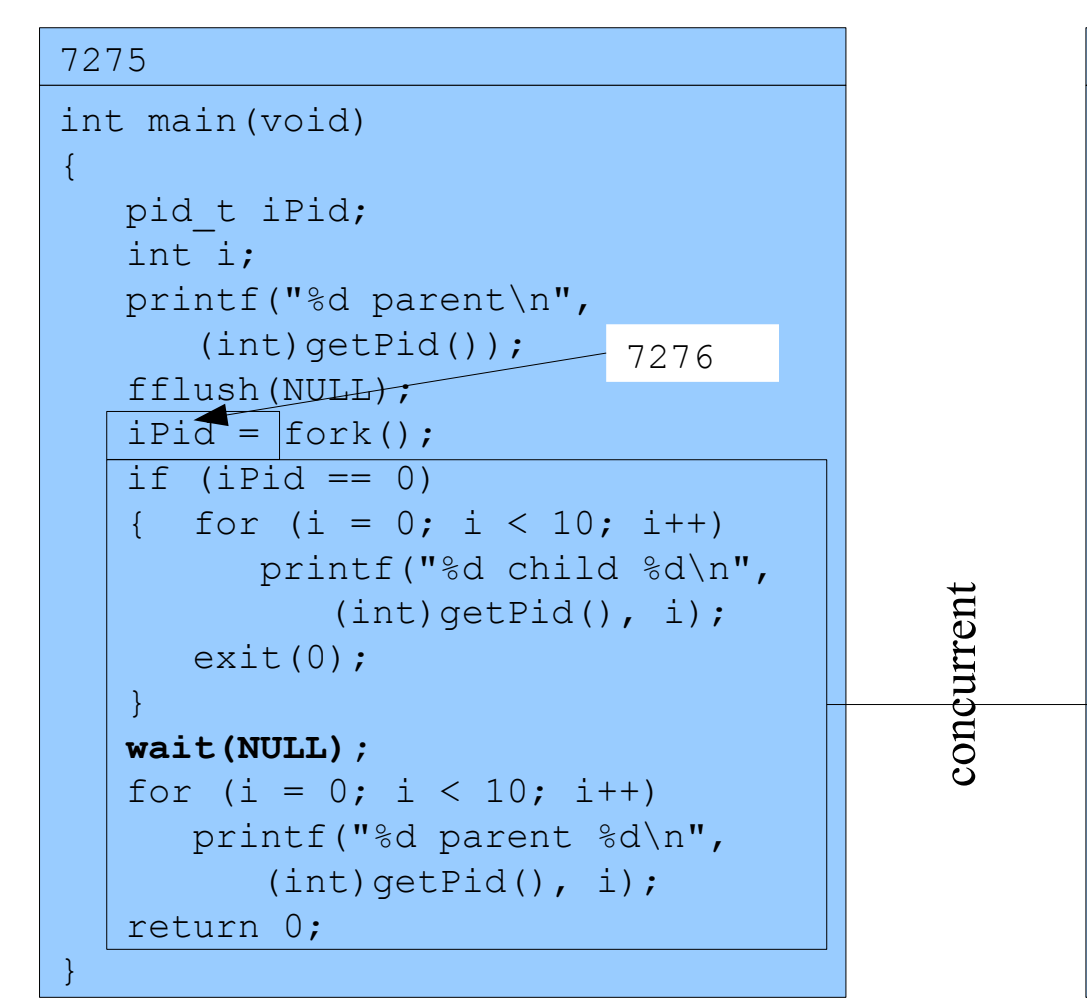

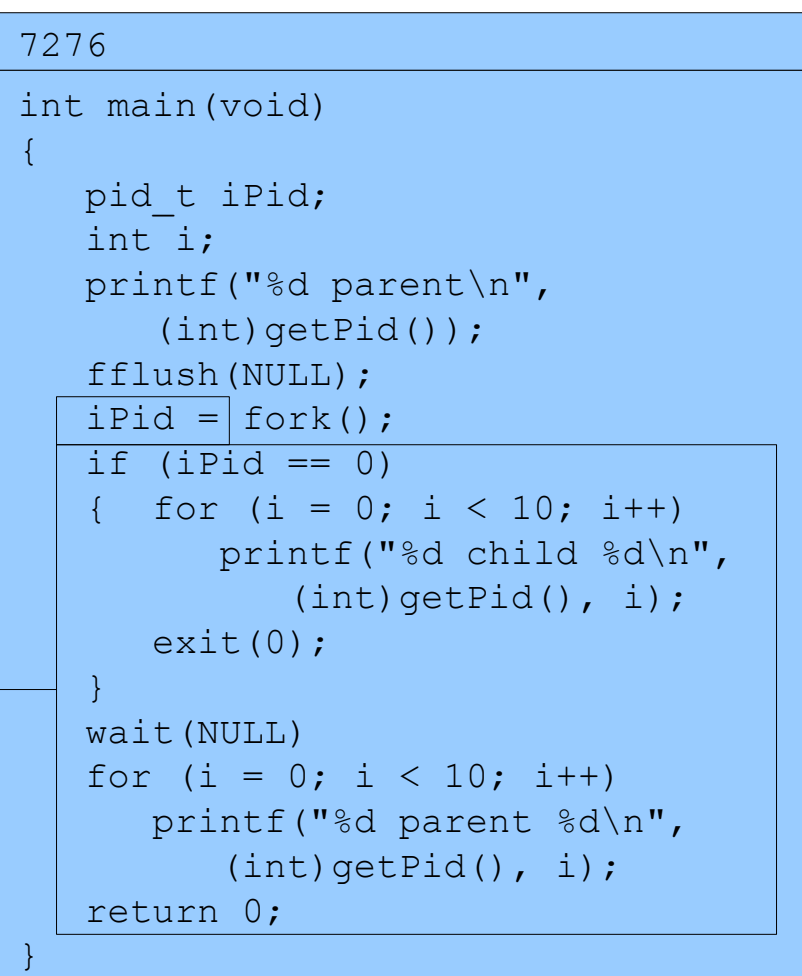

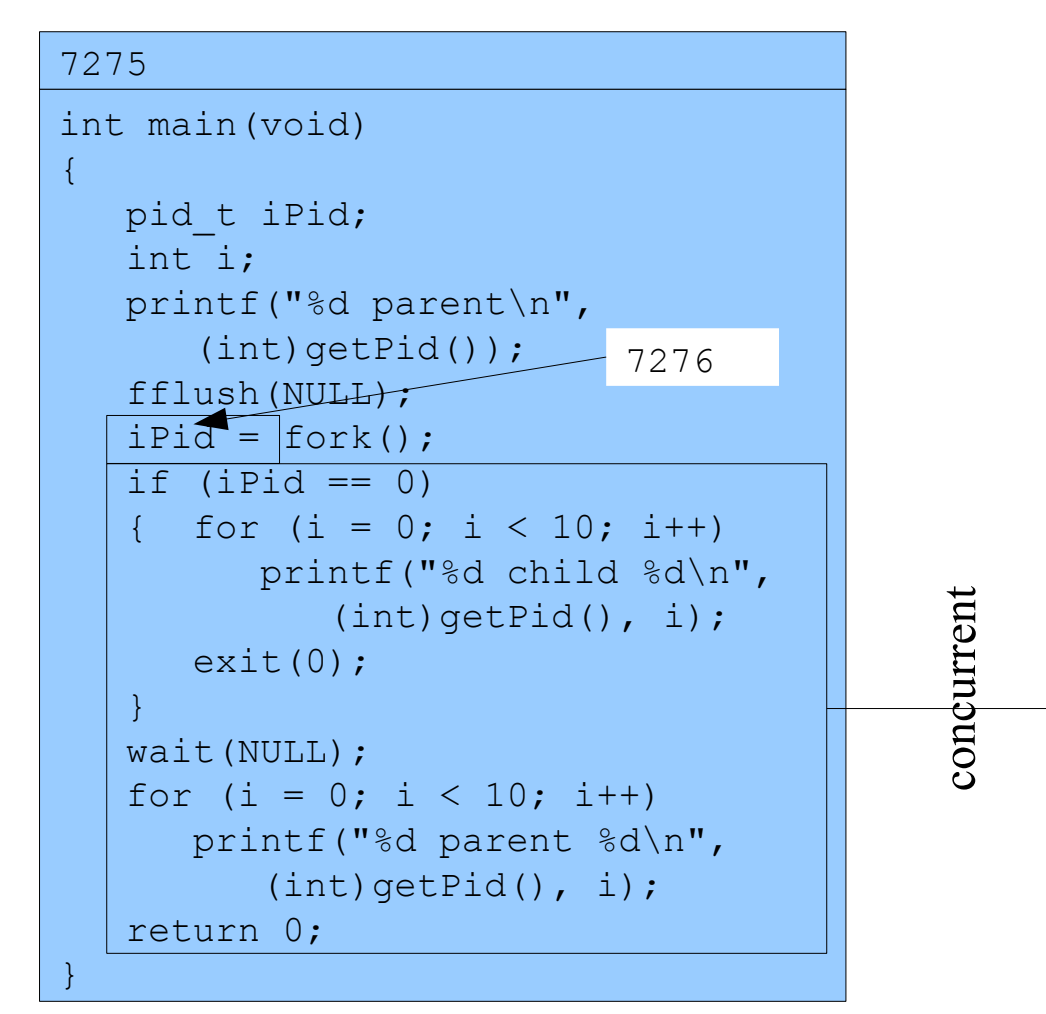

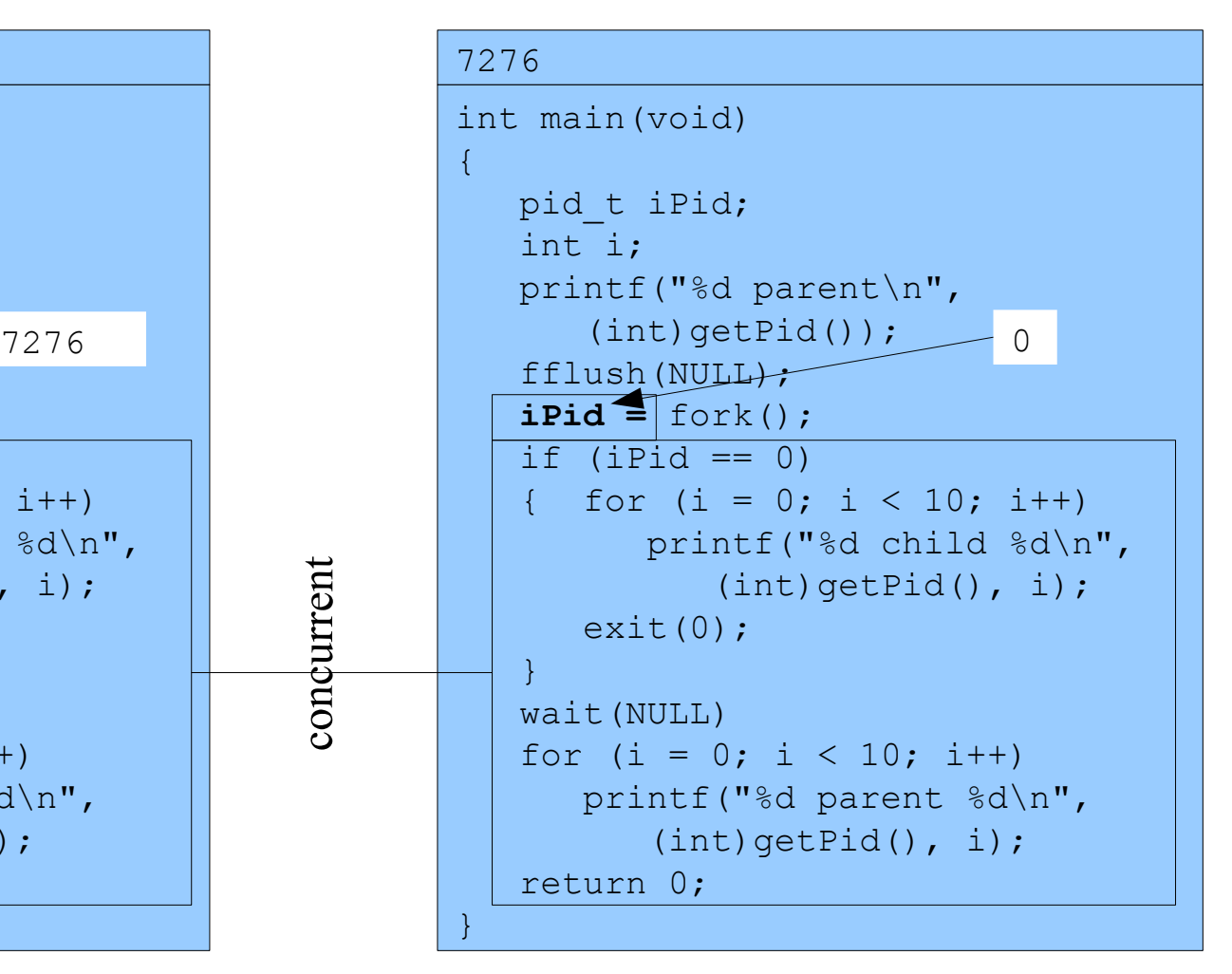

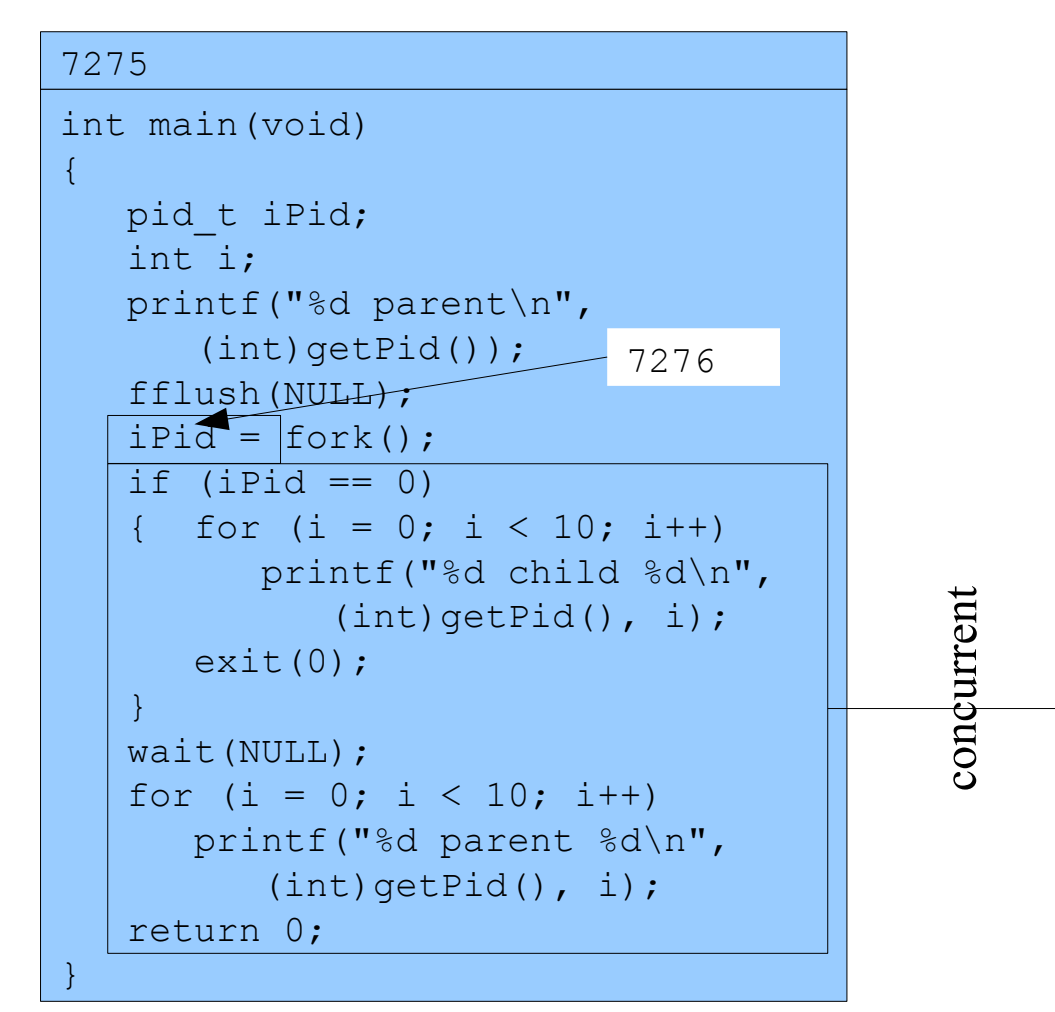

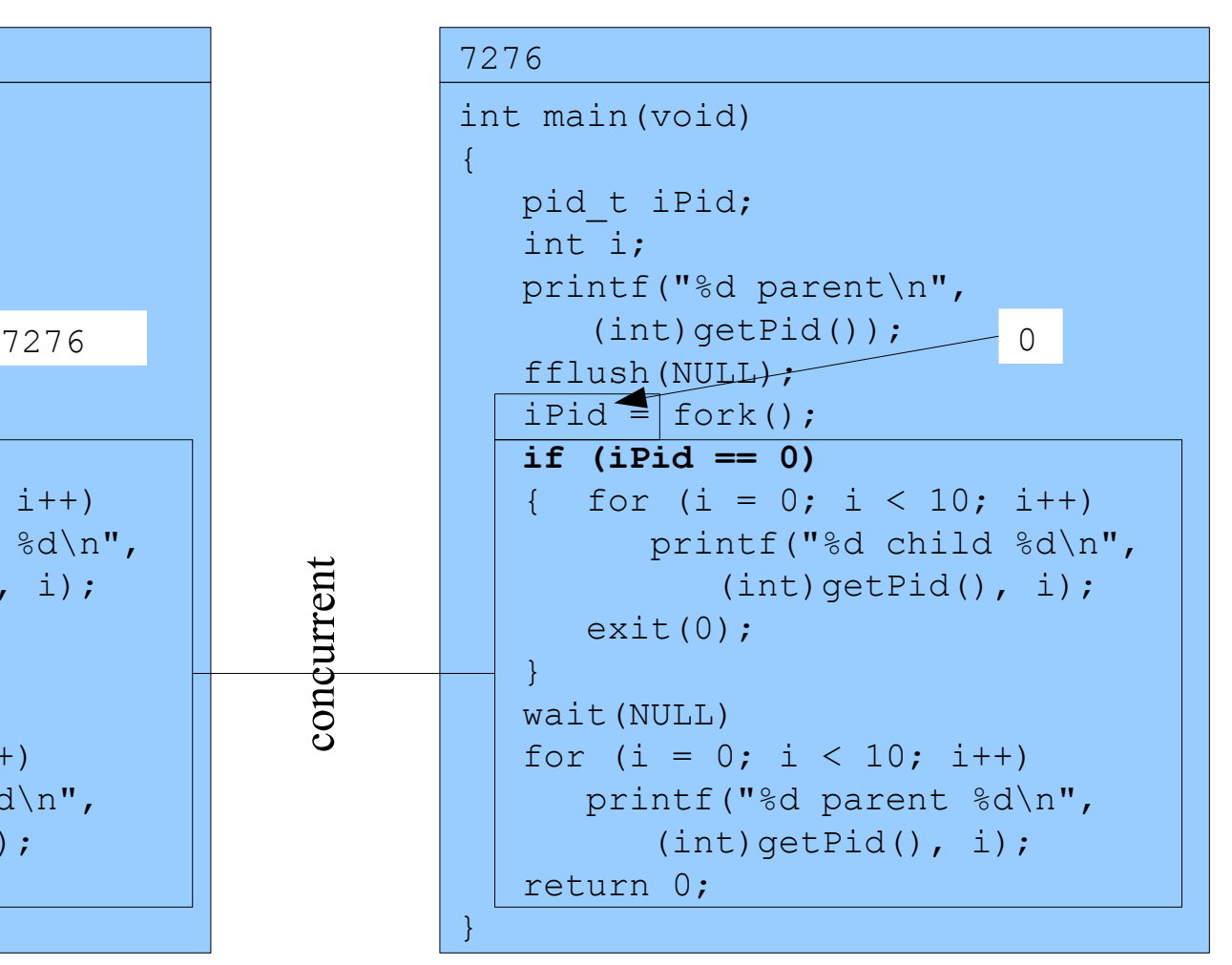

% ./testforkwait

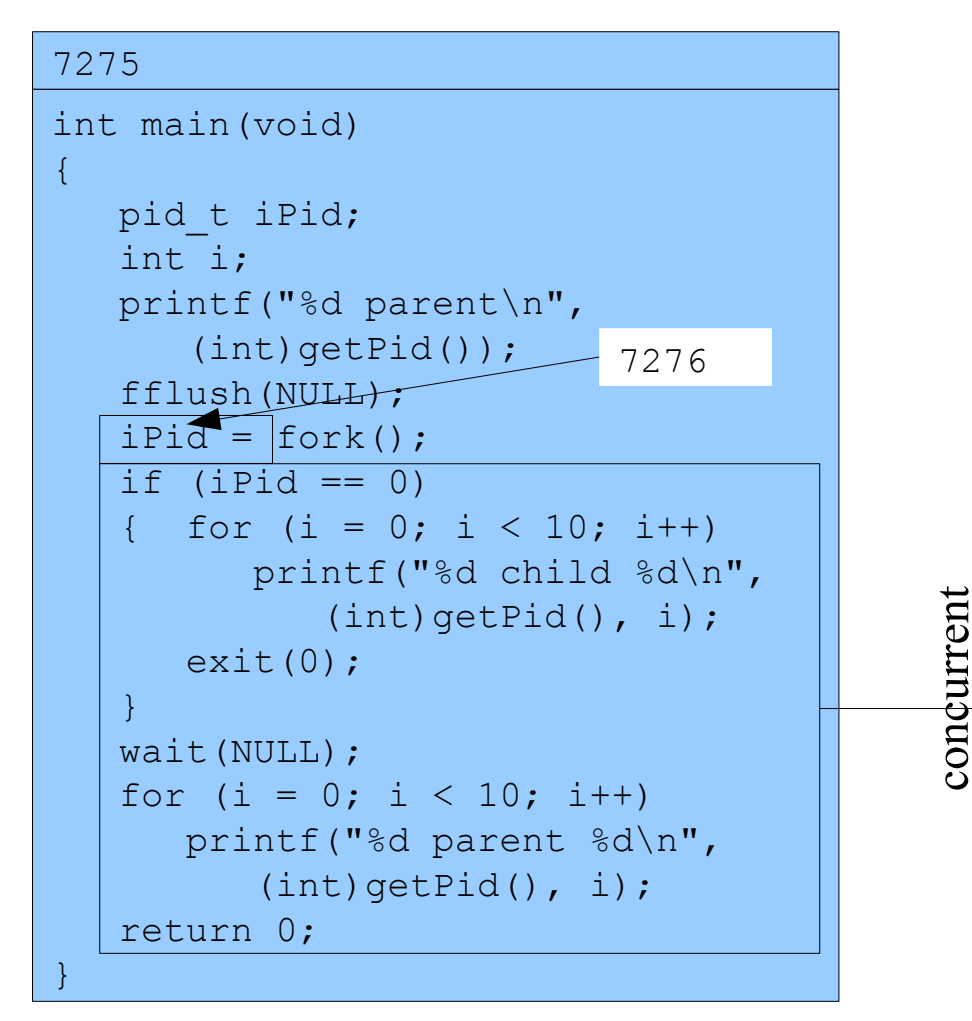

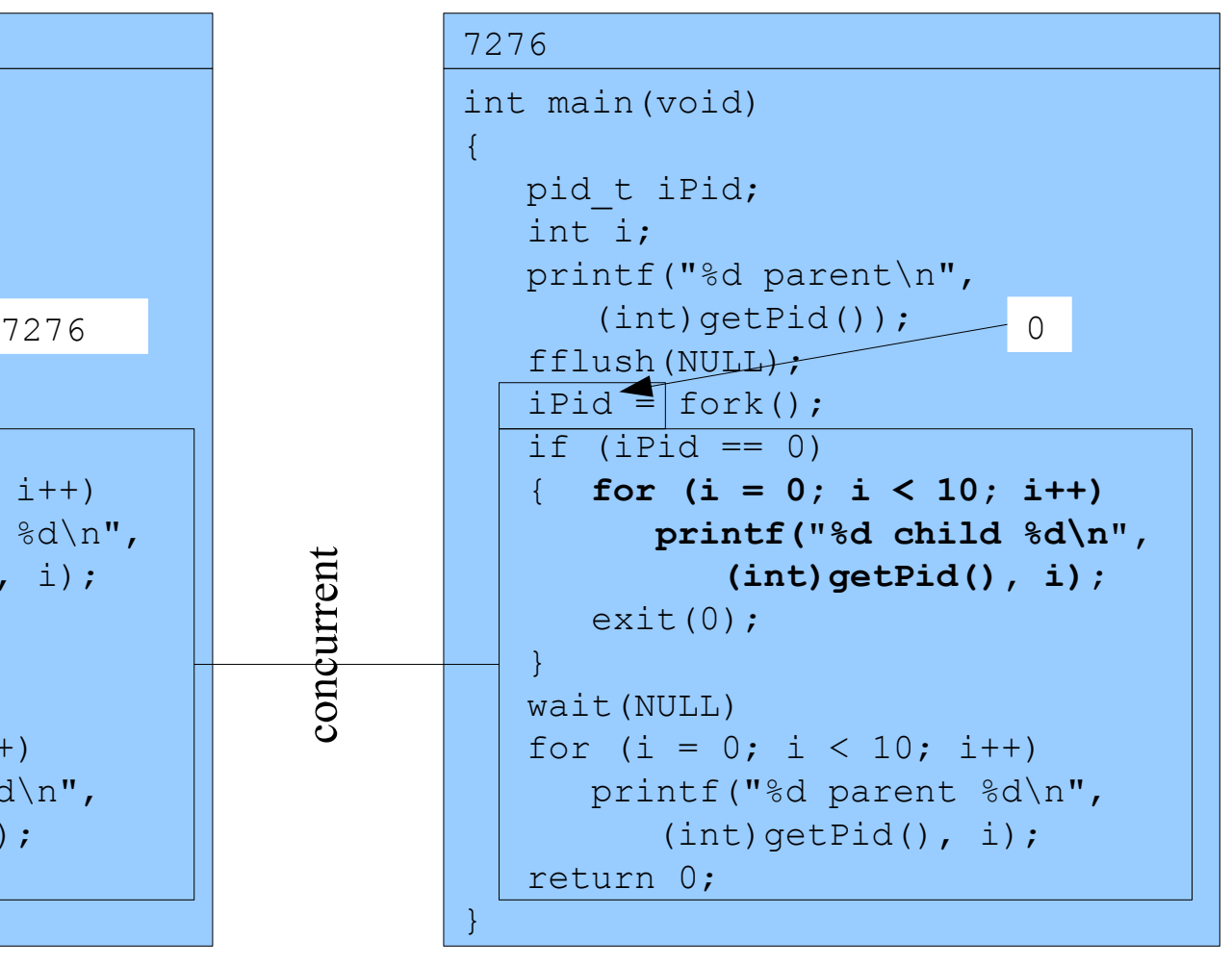

#### Writes: 7276 child 0 ... 9

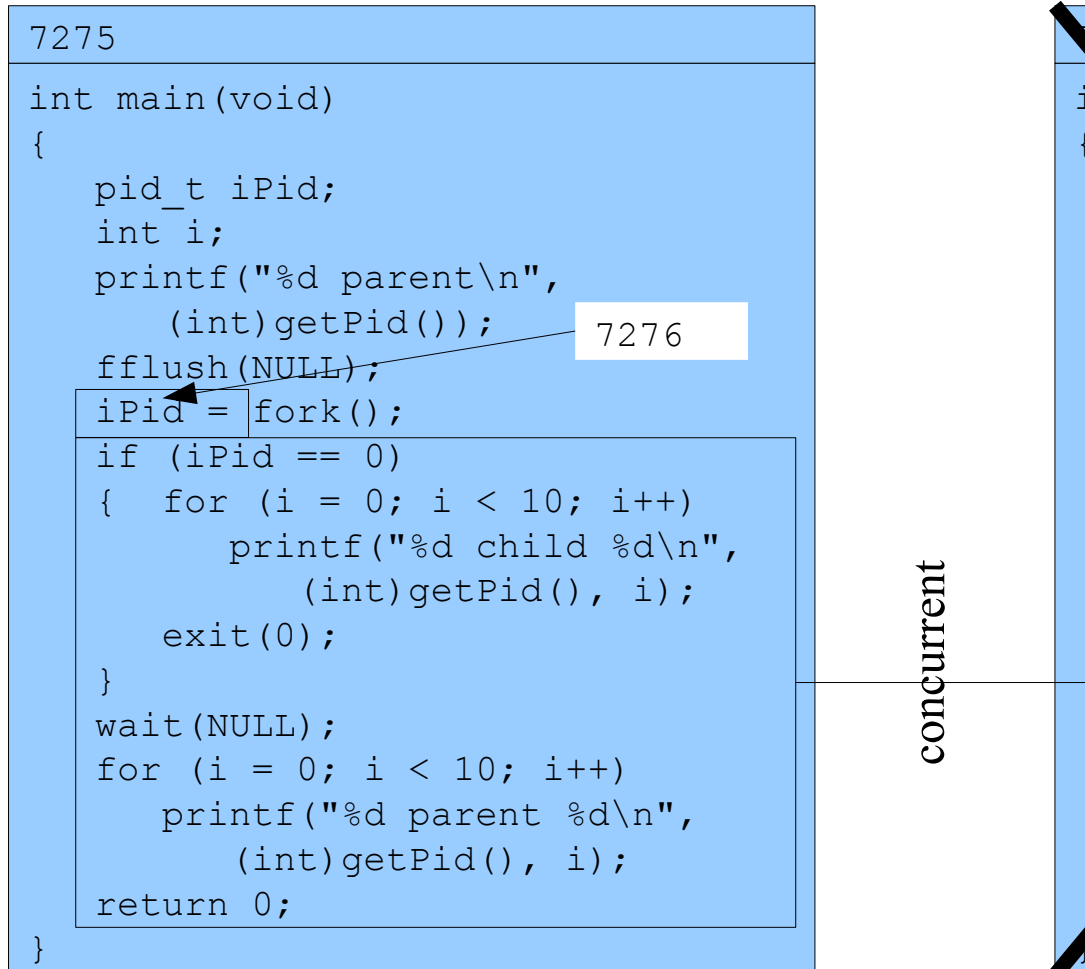

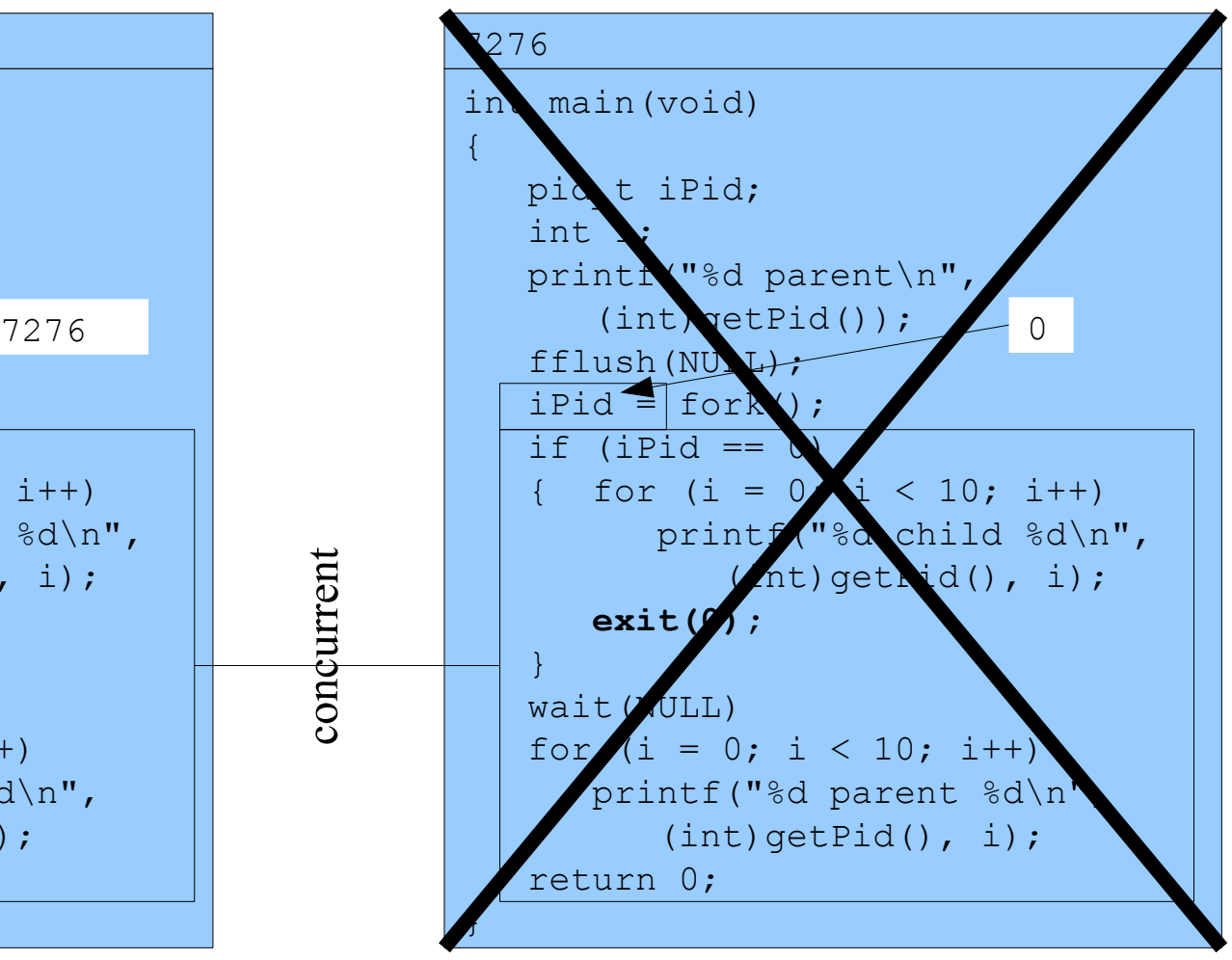

% ./testforkwait

```
7275
int main(void)
\{ pid_t iPid;
   int i;
   printf("%d parent\n",
(int) getPid(); 7276 fflush(NULL);
  ipid = fork();
   if (iPi = 0){ for (i = 0; i < 10; i++) printf("%d child %d\n",
             (int)getPid(), i);
      ext(0); }
  wait(NULL);
    for (i = 0; i < 10; i++)
      printf("%d parent %d\n",
          (int)getPid(), i);
    return 0;
}
```
#### Writes:

7275 parent 0 ... 9

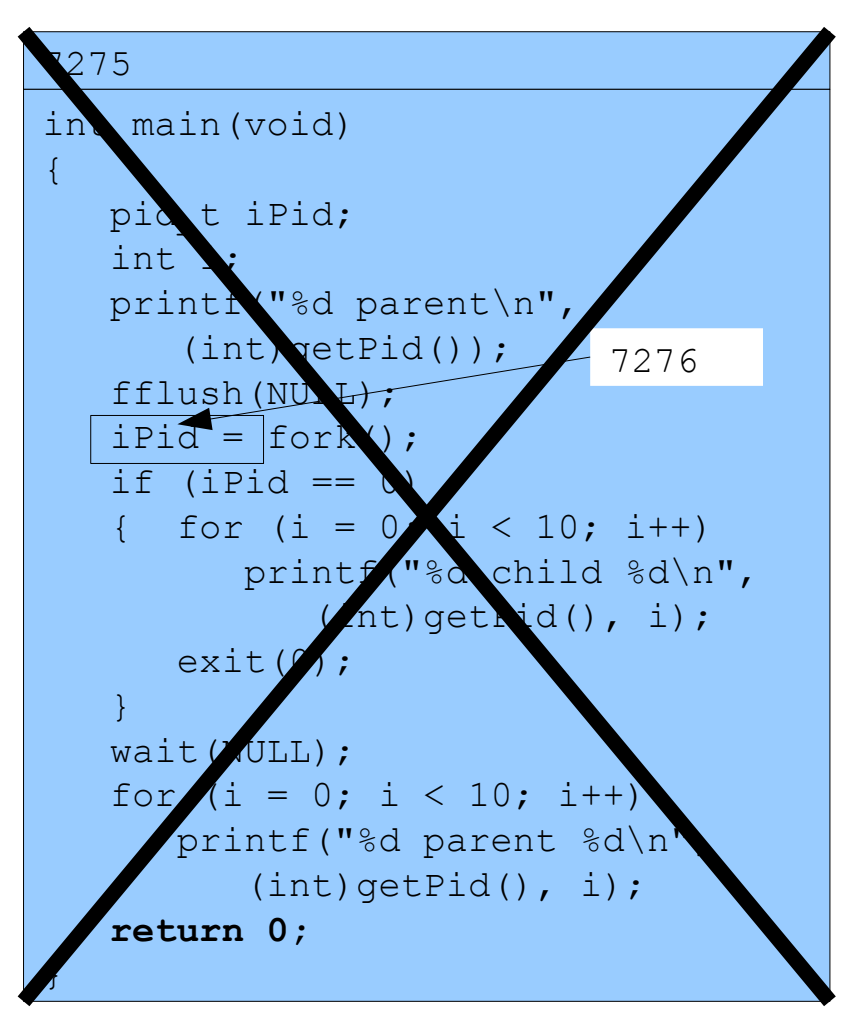

Copyright © 2016 by Robert M. Dondero, Jr.